#### Programowanie Python 1

#### (CP1S02005)

Politechnika Białostocka - Wydział Elektryczny Cyfryzacja przemysłu, sem. II, studia stacjonarne I stopniaRok akademicki 2023/2024

#### Wykład nr 10 (15.05.2024)

dr inż. Jarosław Forenc

#### Plan wykładu nr 10

- $\mathcal{L}_{\text{max}}$  Pliki w Pythonie - moduł pathlib
	- $\Box$ □ odczyt z pliku tekstowego - metoda read\_text()
	- $\Box$ zapis do pliku tekstowego - metoda write\_text()
	- $\Box$ inne metody
- $\mathbb{R}^2$  Wyjątki
	- $\Box$ try-except-finally
	- $\Box$ try-except-else
- $\mathcal{L}_{\mathcal{A}}$  Programowanie obiektowe
	- $\Box$ definicje
	- $\Box$ struktura klasy
	- $\Box$ konstruktor
	- $\Box$ atrybuty i metody

- $\Box$  moduł pathlib używany jest do obsługi ścieżek plików i katalogów (niezależnej od systemu operacyjnego)
- $\Box$  ścieżki reprezentowane są jako obiekty Path, które można manipulować za pomocą różnych metod
- $\Box$ metody umożliwiają także odczyt danych z pliku i ich zapis do pliku
- $\Box$ odczytanie i wyświetlenie zawartości pliku tekstowego na ekranie:

```
from pathlib import Path
plik = Path
("dane.txt")

dane = plik.read_text()
print(dane)
```
- $\Box$ tworzymy obiekt Path i przypisujemy go do zmiennej plik
- $\Box$  metoda read\_text() wczytuje całą zawartość pliku i umieszcza w pojedynczym, długim ciągu tekstowym o nazwie dane, a następnie automatycznie zamyka plik

- $\Box$  po dotarciu do końca pliku, metoda read\_text() zwraca pusty ciąg tekstowy, który jest wyświetlany w postaci pustego wiersza
- $\Box$ pusty wiersz można usunąć metodą rstrip():

```
from pathlib import Path
plik = Path
("dane.txt")

dane = plik.read_text()
dane = dane.rstrip()
print(dane)
```
 $\Box$ można zastosować także tzw. łączenie metod:

```
from pathlib import Path
plik = Path
("dane.txt")

dane = plik.read_text().rstrip()
print(dane)
```
- $\Box$  jako ścieżkę dostępu można podać:
	- П ścieżkę względną lokalizacja pliku jest określana względem katalogu, w którym znajduje się wykonywany program

**plik = Path ("folder/podfolder/plik.txt")**

k. ścieżkę bezwzględną - zawiera pełną ścieżkę dostępu do pliku, rozpoczyna się od nazwy dysku (Windows) lub korzenia systemu plików (Linux)

```
plik1 = Path("C:/folder/podfolder/plik.txt"
)plik2 = Path("/home/user/folder/plik.txt"
)
```
 $\Box$  przy zapisie ścieżek dostępu podajemy znaki ukośnika ( /) do oddzielenia poszczególnych ich elementów (np. katalogów)

 $\Box$  tekst odczytany funkcją read\_text() można podzielić na wiersze, a następnie przetwarzać przy wykorzystaniu pętli for

```
from pathlib import Path
plik = Path
("dane.txt")

dane = plik.read_text()
wiersze = dane.splitlines()
for wiersz in wiersze:
    print(wiersz)
```
- $\Box$  metoda splitlines() dzieli łańcuch znaków na linie, domyślnie znakiem podziału jest znak nowego wiersza (\n)
- $\Box$ podział na linie można umieścić bezpośrednio w pętli for

```
...
dane = plik.read_text()
for wiersz in dane.splitlines():
    print(wiersz)
```
- $\Box$  jeśli chcemy na danych z pliku pracować jak na liczbach, to musimy skonwertować je z tekstu do liczby całkowitej (funkcja int()) lub zmiennoprzecinkowej (funkcja float())
- $\Box$ suma liczb zmiennoprzecinkowych znajdujących się w pliku

```
from pathlib import Path
plik = Path
("liczby.txt")

wiersze = plik.read_text().splitlines()
suma =
0
for wiersz in wiersze:
                                                       12.34
15.67
21.36
45.12suma = suma + float
(wiersz)

print(f"Suma liczb w pliku: {suma}")
```
**Suma liczb w pliku: 94.49**

 $\Box$  Python nie ma narzuconego ograniczenia wskazującego maksymalną ilość danych, z jaką może pracować - ograniczeniem jest pamięć w systemie

 $\Box$ metoda write\_text() umożliwia zapis jednego wiersza tekstu do pliku

```
from pathlib import Path
plik = Path
("zapis.txt")

plik.write_text("Witaj świecie!\n")
```
**Witaj świecie!**

- $\Box$ jeśli pliku o podanej nazwie nie ma, to zostanie utworzony
- $\Box$  jeśli plik o podanej nazwie istnieje, to jego poprzednia zawartość jest usuwana
- $\Box$  metoda write\_text() gwarantuje poprawne zamknięcie pliku po przeprowadzeniu operacji zapisu

 $\Box$  jeśli tekst składa się z większej liczby wierszy, to należy go wcześniej przygotować i wywołać metodę write\_text() tylko raz

```
from pathlib import Path
tekst ="--------------------------\n
"
tekst += "| Nazwa | Kod | Kurs |\n
"
tekst += "--------------------------\n
"
tekst += "| euro | 1 EUR | 4.2812 |\n" 
tekst += "| dolar | 1 USD | 3.9441 |\n
"
tekst += "--------------------------\n
"plik = Path
("tabela.txt")plik.write_text write_text
(tekst)
```
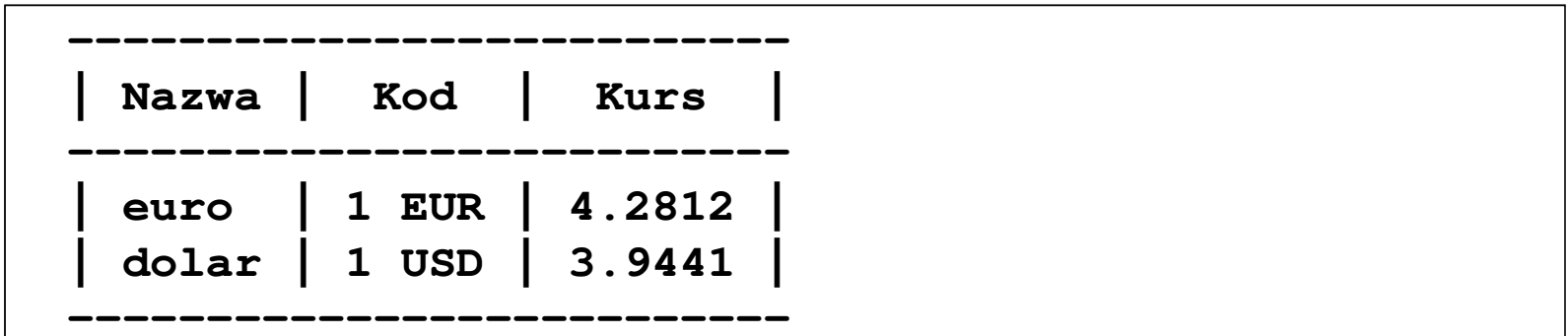

#### Python - pliki (metody modułu pathlib)<br>

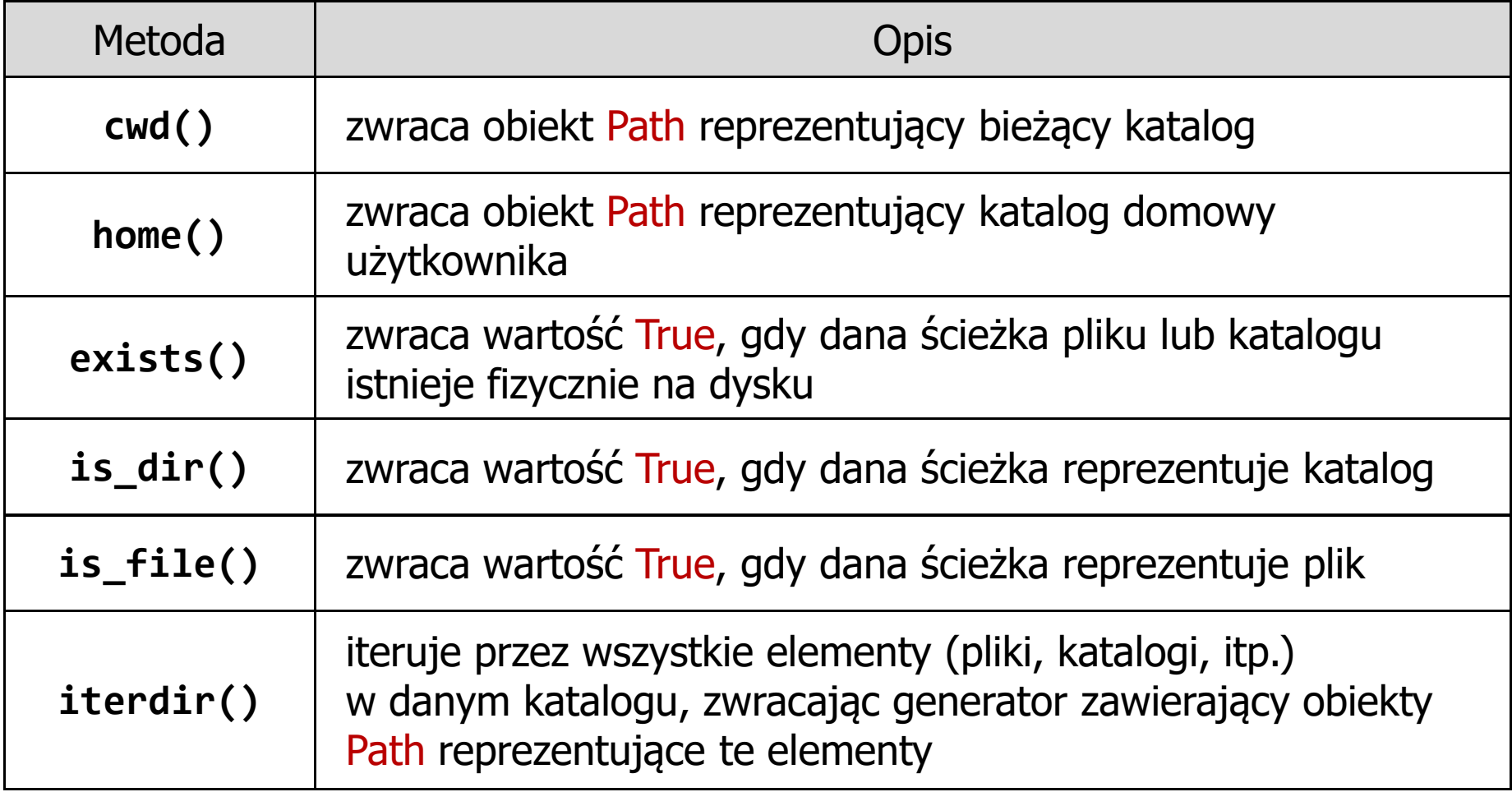

#### Python - pliki (metody modułu pathlib)<br>

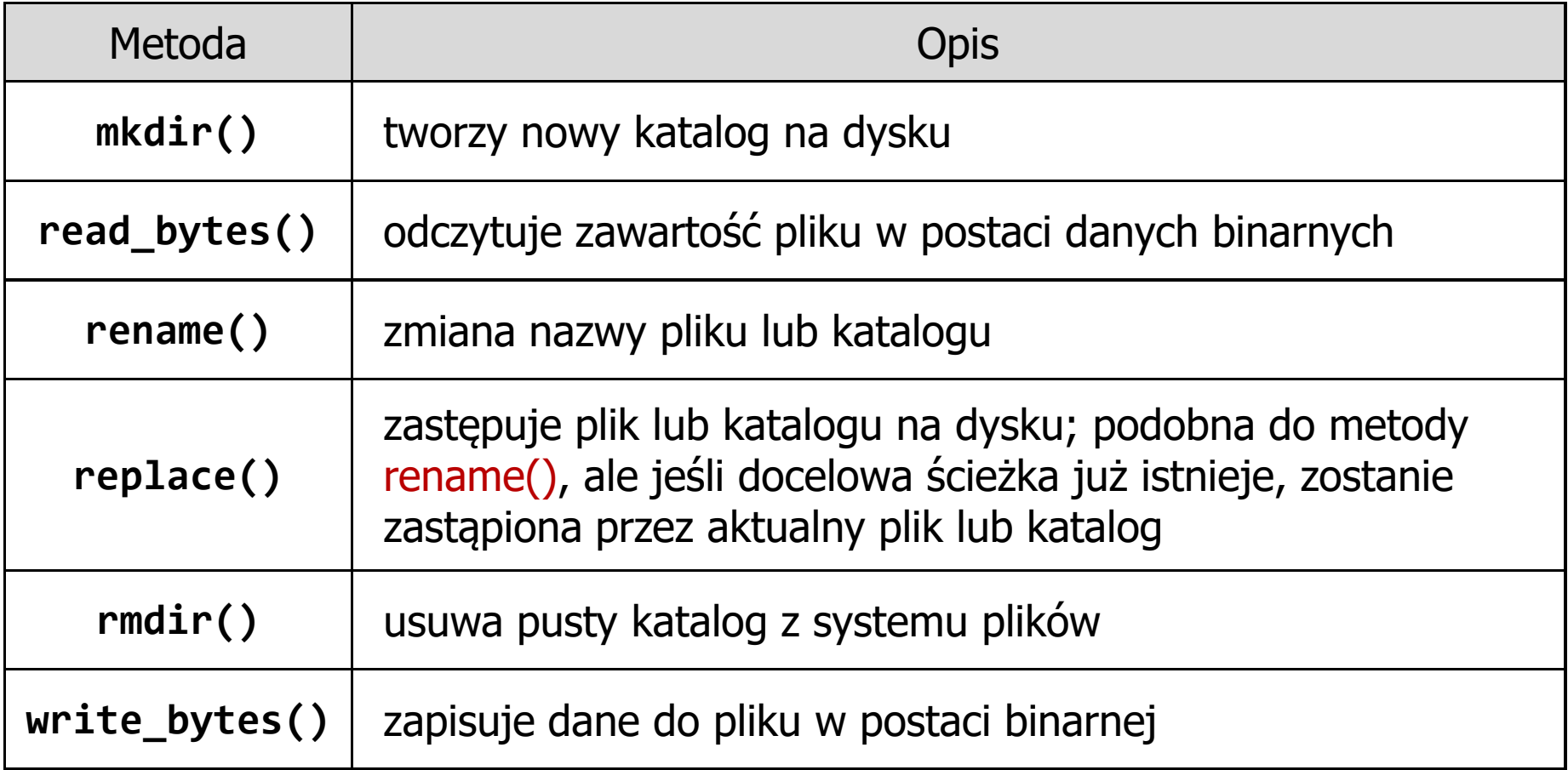

 $\Box$  sprawdzenie czy plik istnieje, wyświetlenie zawartości pliku, wyświetlenie bieżącego i domowego katalogu

```
from pathlib import Path
plik = Path
("dane.txt")if plik.exists():
    if plik.is_file():
         print(f"{plik} istnieje, zawartość: "
)

dane = plik.read_text()
         print(dane)else:
print(f"{plik} - to nie jest plik"
)else:
print(f"Brak pliku: {plik}")print(f"Bieżący katalog: {Path.cwd()}")

print(f"Katalog domowy: {Path.home()}")
```
- $\Box$  wyjątki (ang. exceptions) są to specjalne obiekty, którymi posługuje się Python podczas zarządzania błędami, które mogą pojawić się w trakcie wykonywania programu
- $\Box$  brak obsługi zgłoszonego wyjątku przerywa program i powoduje wyświetlenie stosu wywołań informującego o zgłoszonym wyjątku

```
x = float
(input("Podaj x: "))

y = float
(input("Podaj y: "))z =
x / 
y
print(f"Wynik to: 
{z}")
```

```
Podaj x: 3
Podaj y: 0
Traceback (most recent call last):
  File "d:\MyApp.py", line 3, in <module>
    z = x / y
~~^~~
ZeroDivisionError: float division by zero
```
# Python - wyjątki (try-except-finally)<br>

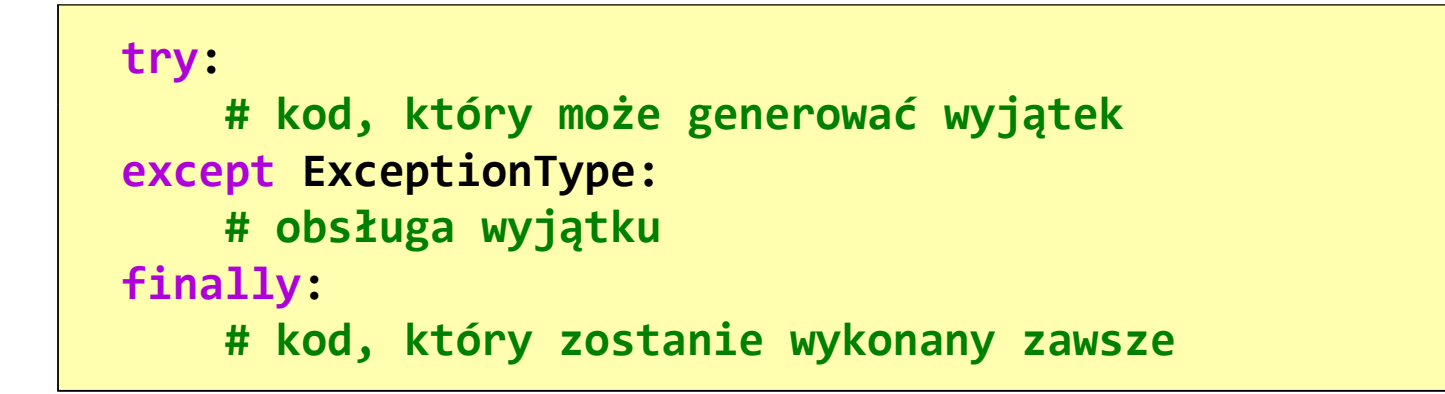

- $\Box$  instrukcja try-except-finally jest używana, gdy chcemy mieć pewność, że pewne instrukcje zostaną wykonane niezależnie od tego, czy wyjątek wystąpi, czy nie
- $\Box$  blok finally jest opcjonalny, ale jeśli jest obecny, zostanie wykonany zawsze, niezależnie od tego, czy wystąpił wyjątek, czy nie
- $\Box$  blok finally jest używany do czyszczenia zasobów, takich jak pliki, połączenia sieciowe itp., które powinny być zawsze zwalniane niezależnie od tego, czy wystąpił wyjątek

# Python - wyjątki (try-except-else)<br>'

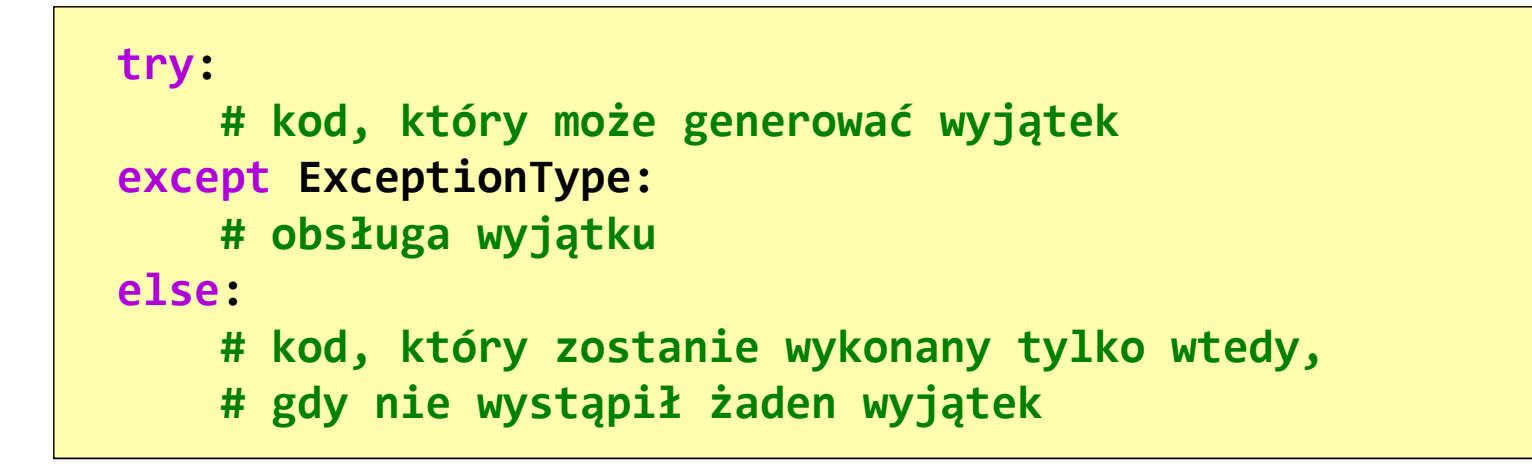

- $\Box$  instrukcja try-except-else jest używana, gdy chcemy wykonać pewne instrukcje tylko wtedy, gdy nie wystąpił żaden wyjątek w bloku try
- $\Box$  blok else jest opcjonalny i zostanie wykonany tylko wtedy, gdy w bloku try nie wystąpi żaden wyjątek
- $\Box$  blok else jest przydatny, gdy chcemy wykonać pewne operacje, np. wykonać pewne obliczenia na danych, które są oczekiwane na poprawne działanie

 $\Box$ zabezpieczenie programu przed dzieleniem przez zero

```
x = float
(input("Podaj x: "))

y = float
(input("Podaj y: "))try:z =
x / 
y
except ZeroDivisionError:
    print("Błąd dzielenia przez zero!")else:
print(f"Wynik to: {z}")
```

```
Podaj x: 3
Podaj y: 0
Błąd dzielenia przez zero!
```

```
Podaj x: 3
Podaj y: 7
Wynik to: 0.42857142857142855
```
 $\Box$  zabezpieczenie programu przed dzieleniem przez zero i błędnym wprowadzeniem danych

```
try:x = float
(input("Podaj x: "))

y = float
(input("Podaj y: "))z =
x / 
y
except ZeroDivisionError:
    print("Błąd dzielenia przez zero!")
except ValueError:
    print("Błędny zapis liczby!")else:
print(f"Wynik to: {z}")
```

```
Podaj x: 3
Podaj y: 7,0
Błędny zapis liczby!
```
 $\Box$ statystyka liter w pliku tekstowym

```
try:with open
("tadeusz.txt", "r"
, encoding
="utf-8") as plik:

dane = plik.read()
except FileNotFoundError:
    print("Brak pliku tadeusz.txt")else:
statystyka= {}
for znak in dane:
        if znak.isalpha():
             statystyka[znak] = statystyka.get(znak, 0) + 1
print("Statystyka liter:")

for litera, liczba in sorted
(statystyka.items()):print(f"{litera}: {liczba}")
```
 $\Box$  metoda get() zwraca wartość dla klucza znak lub wartość domyślną ( 0) jeśli klucz nie istnieje w słowniku

 $\Box$ statystyka liter w pliku tekstowym

> **Litwo! Ojczyzno moja! ty jesteś jak zdrowie: Ile cię trzeba cenić, ten tylko się dowie, Kto cię stracił. Dziś p<sup>i</sup>ękność twą w całej ozdobieWidzę i opisuję, bo tęsknię po tobie.**

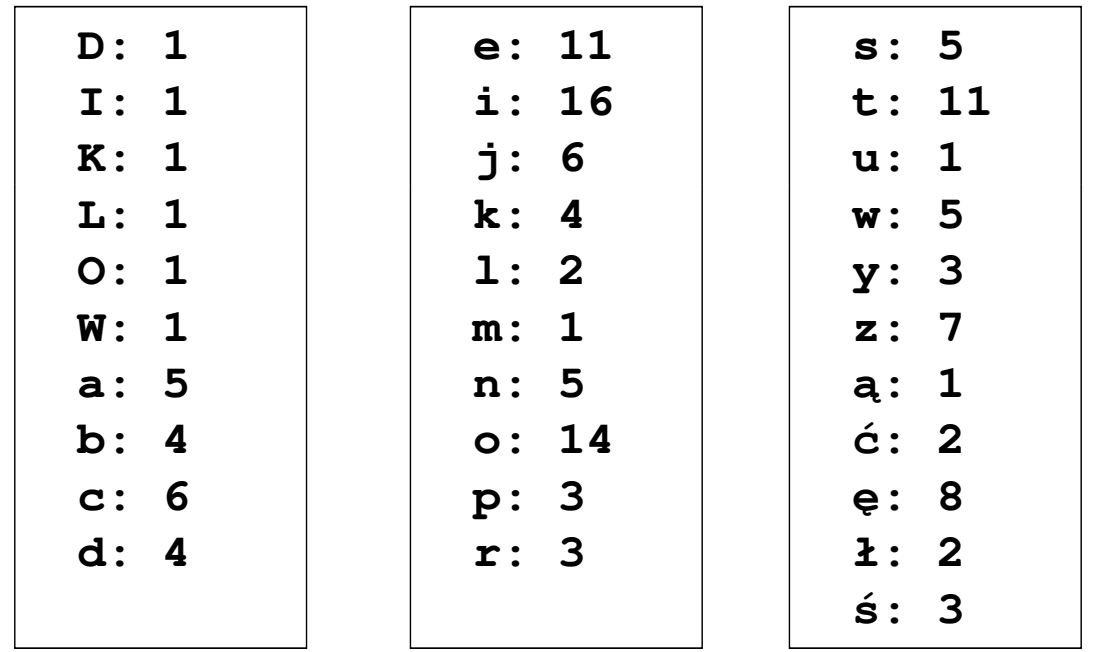

 $\Box$  jeśli po wystąpieniu wyjątku nie chcemy nic robić, ale chcemy go obsłużyć, to wtedy po except wpisujemy polecenie pass

```
try:x = float
(input("Podaj x: "))

y = float
(input("Podaj y: "))z =
x / 
y
except ZeroDivisionError:
    print("Błąd dzielenia przez zero!")
except ValueError:
    passelse:
print(f"Wynik to: {z}")
```
 $\Box$  polecenie pass zazwyczaj stosuje się wtedy, gdy na razie nie wpisujemy żadnego kodu, ale planujemy dopisać go w przyszłości

# Python - programowanie obiektowe (definicje)

- $\Box$  programowanie obiektowe to paradygmat programowania, w którym programy są konstruowane poprzez definiowanie i manipulowanie obiektami
- $\Box$  w Pythonie programowanie obiektowe opiera się na trzech głównych elementach: klasach, obiektach i dziedziczeniu
- $\Box$  klasa to szablon lub wzorzec, który definiuje cechy i zachowania obiektów (w pewnym sensie tworzy nowy typ)
- $\Box$ obiekt jest instancją (egzemplarzem) klasy (zmienną utworzonego typu)
- $\Box$  atrybuty to cechy obiektów, które przechowują dane; w Pythonie można dodać nowe atrybuty do obiektu w dowolnym momencie
- $\Box$  metody to funkcje zdefiniowane wewnątrz klasy, które działają na obiektach danej klasy; metody te mają dostęp do atrybutów obiektu i mogą nimi manipulować
- $\Box$  dziedziczenie umożliwia tworzenie nowych klas (pochodnych) na podstawie istniejących klas (bazowych lub nadrzędnych); klasa pochodna dziedziczy atrybuty i metody klasy bazowej

# Python - programowanie obiektowe (klasy)

 $\Box$ ogólna struktura definicji klasy w Pythonie

```
class NazwaKlasy:
  # Atrybuty klasy
zmienna ="wartość"
  # Konstruktor
def __init__
(self, parametry):
self.parametry = parametry
  # Metody klasy
 metoda
(self):# kod metody
return something
```
- $\Box$  klasa składa się z nagłówka klasy oraz <mark>ciała</mark> klasy
- $\Box$  nagłówek rozpoczyna się od słowa kluczowego class, po którym podaje nazwę klasy
- $\Box$  przyjęło się, że nazwa klasy rozpoczyna się wielką literą
- $\Box$  ciało klasy zawiera atrybuty i metody klasy, które definiują zachowanie i cechy obiektów tworzonych na podstawie tej klasy

#### Python - programowanie obiektowe (klasy)

 $\Box$ definicja klasy Osoba, deklaracja obiektu Nowak

```
class Osoba:
    def __init__
(self, imie, nazwisko, wiek):self.imie = imie
        self.nazw = nazwisko
        self.wiek = wiek
    def drukuj
(self):
print(f"{self.imie}{self.nazw}, {self.wiek} lat"
)nowak = Osoba
("Jan","Nowak",25)nowak.drukuj()
```
**Jan Nowak, 25 lat**

#### Python - programowanie obiektowe (konstruktor)

```
def __init__
(self, imie, nazwisko, wiek):self.imie = imie
    self.nazw = nazwisko
    self.wiek = wiek
```
 $\Box$  \_\_init\_\_ - konstruktor, specjalna metoda wywoływana podczas tworzenia nowej instancji klasy (nowego obiektu)

**nowak = Osoba ("Jan","Nowak",25)**

- dwa znaki podkreślenia na początku i końcu to konwencja zapisu  $\Box$  stosowana w celu uniknięcia sytuacji kolizji z innymi metodami o takich samych nazwach, które mogą być zdefiniowane później
- $\Box$  pierwszy parametr konstruktora powinien nazywać się self - jest to odwołanie do danego egzemplarza obiektu klasy
- $\Box$  dzięki self egzemplarze obiektów klasy uzyskują dostęp do atrybutów i metod zdefiniowanych w klasie

#### Python - programowanie obiektowe (konstruktor)

```
def __init__
(self, imie, nazwisko, wiek):self.imie = imie
    self.nazw = nazwisko
    self.wiek = wiek
```
 $\Box$  \_\_init\_\_ - konstruktor, specjalna metoda wywoływana podczas tworzenia nowej instancji klasy (nowego obiektu)

**nowak = Osoba ("Jan","Nowak",25)**

- do konstruktora przekazywane są argumenty imie, nazwisko i wiek,  $\Box$ zaś argument self jest przekazywany automatycznie
- $\Box$  zmienne poprzedzone self to atrybuty i są one dostępne dla każdej metody w klasie

#### Python - programowanie obiektowe (konstruktor)

```
def __init__
(self, imie, nazwisko, wiek):self.imie = imie
    self.nazw = nazwisko
    self.wiek = wiek
```
 $\Box$  \_\_init\_\_ - konstruktor, specjalna metoda wywoływana podczas tworzenia nowej instancji klasy (nowego obiektu)

**nowak = Osoba ("Jan","Nowak",25)**

- self.imie = imie pobiera wartość przechowywaną w parametrze imie,  $\Box$  umieszcza ją w atrybucie imie, który następnie zostaje dołączony do tworzonego egzemplarza klasy
- $\Box$  w konstruktorze nie występuje return, ale Python automatycznie zwraca egzemplarz klasy Osoba

#### Python - programowanie obiektowe (metody)

```
def drukuj
(self):
print(f"{self.imie}{self.nazw}, {self.wiek} lat"
)
```
- $\Box$  metoda drukuj() nie wymaga innych danych więc ma tylko jeden parametr, czyli self
- $\Box$ wywołanie metody:

**nazwa\_egzemplarza.nazwa\_metody(argumenty)**

 $\Box$ wywołanie metody drukuj() na rzecz egzemplarza obiektu nowak:

```
nowak = Osoba
("Jan","Nowak",25)nowak.drukuj()
```
## Python - programowanie obiektowe (\_\_str\_\_)

 $\Box$ zamiast metody drukuj() można zastosować wbudowaną metodę str\_, która jest wywoływana automatycznie, gdy obiekt jest konwertowany na napis za pomocą funkcji str() lub gdy obiekt jest używany w kontekście, gdzie oczekiwany jest napis, na przykład w funkcji print()

```
class Osoba:
    def __init__
(self, imie, nazwisko, wiek):self.imie = imie
        self.nazw = nazwisko
        self.wiek = wiek
    def __str__
(self):
returnf"{self.imie} {self.nazw}, {self.wiek} lat"
nowak = Osoba
("Jan","Nowak",25)print(nowak)Jan Nowak, 25 lat
```
#### Koniec wykładu nr 10

#### Dziękuję za uwagę!